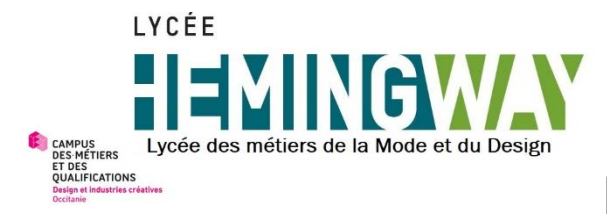

## LPO Ernest Hemingway **Rencontre Parents rentrée 2023**

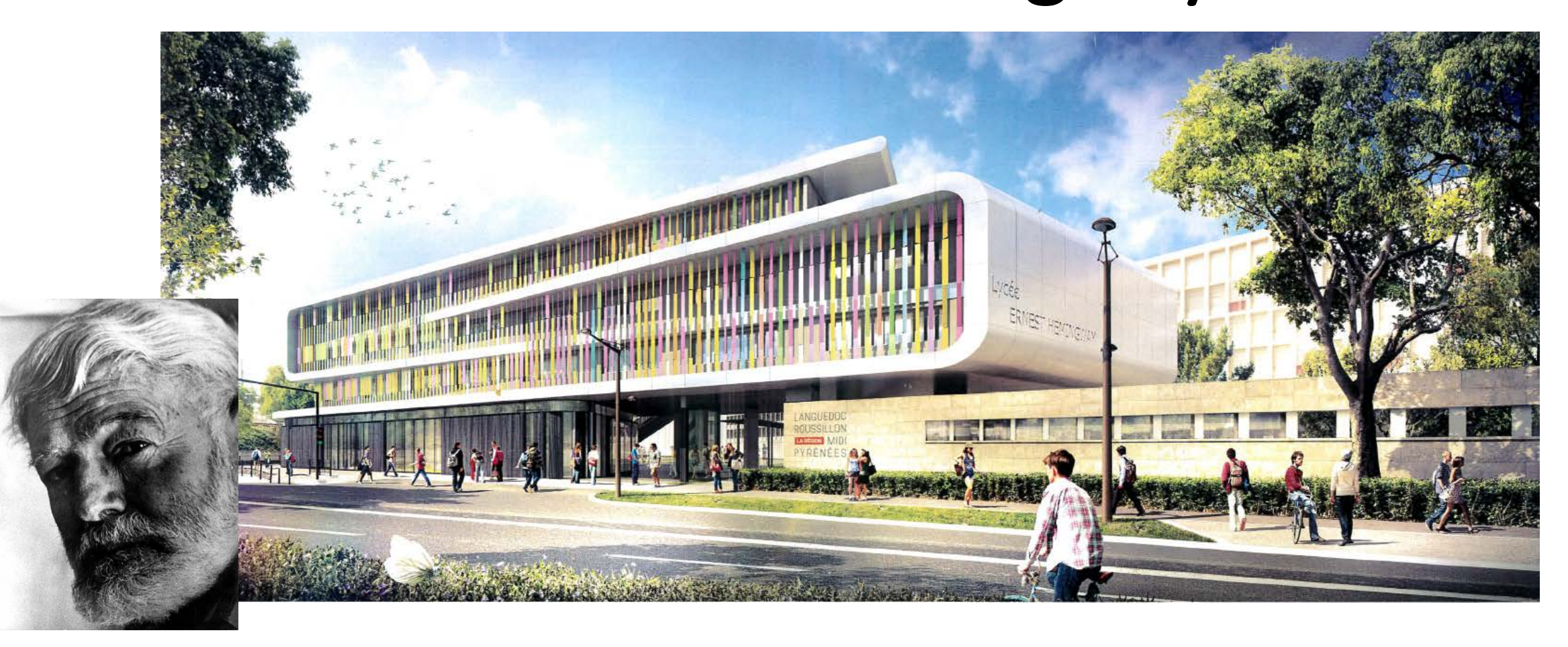

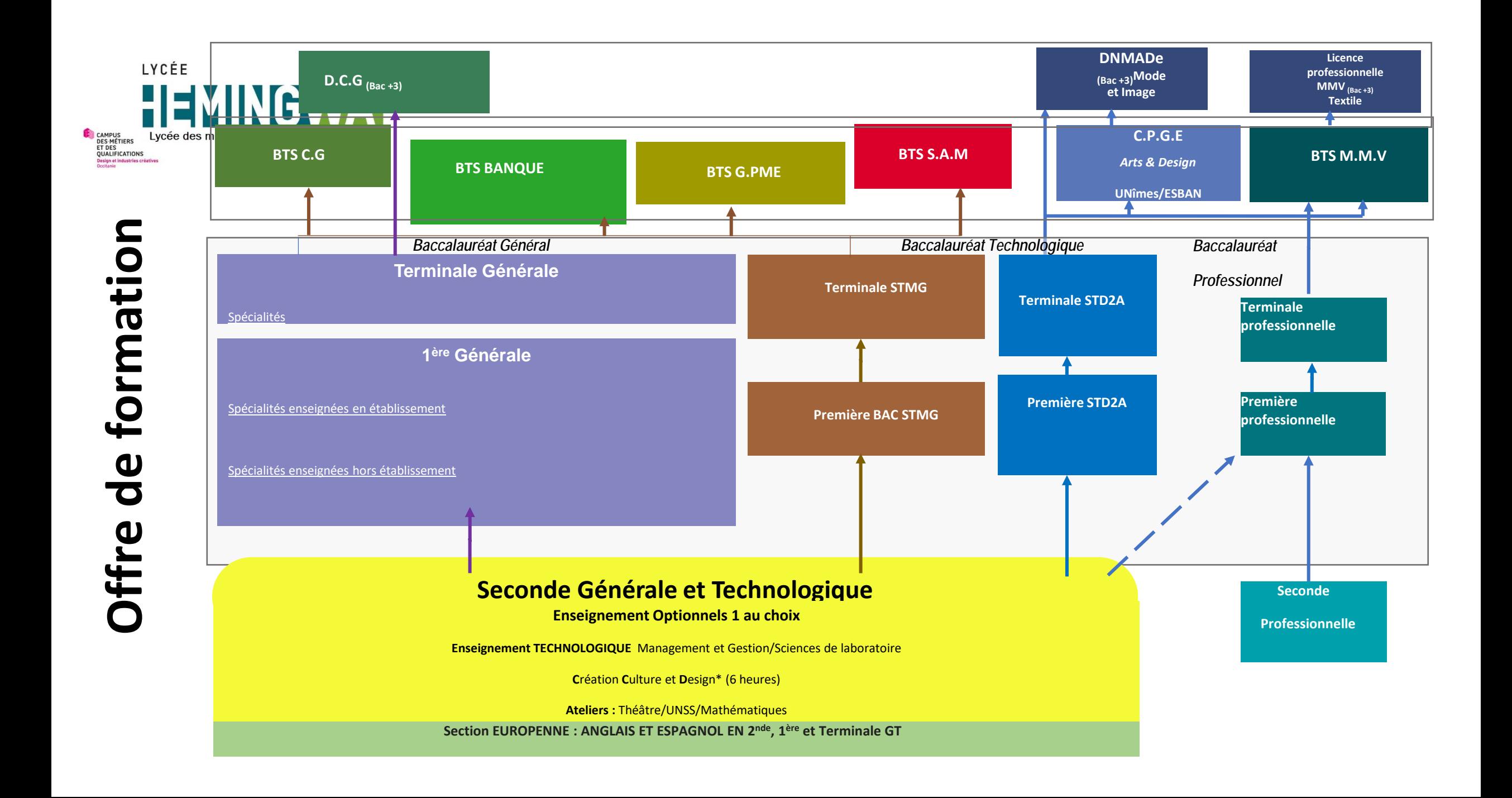

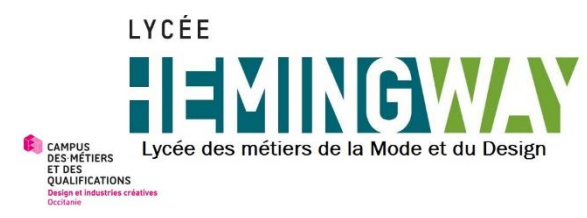

#### **Secteur Art et Design Enseignement secondaire**

• **Filière Sciences et Technologies du Design et des Arts Appliqués**

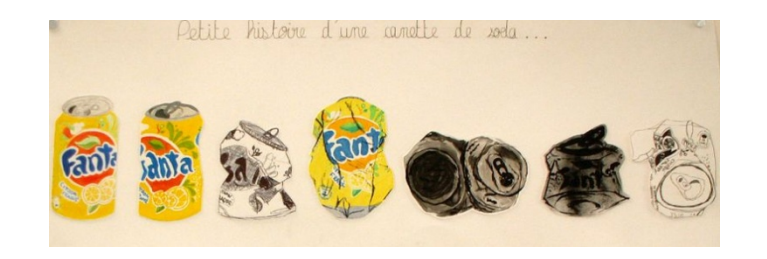

• **Filière professionnelle Métiers de la Mode et du Vêtement**

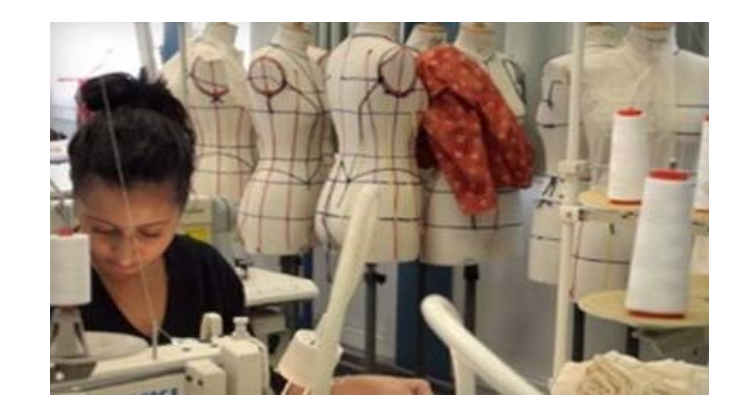

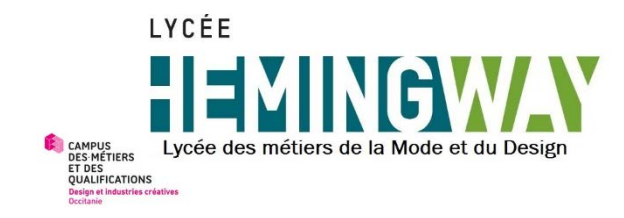

### **Secteur Art et Design Enseignement supérieur**

• **Classe Préparatoire aux Grandes Ecoles**

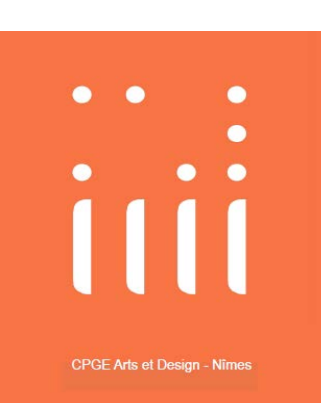

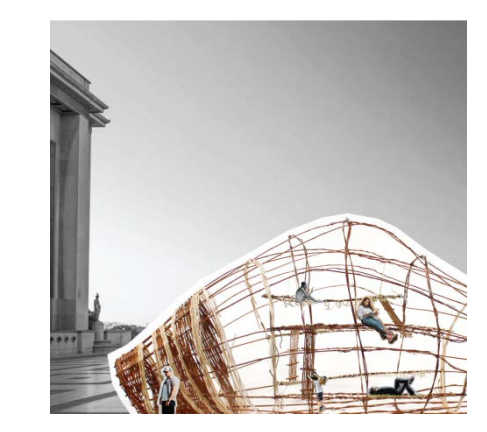

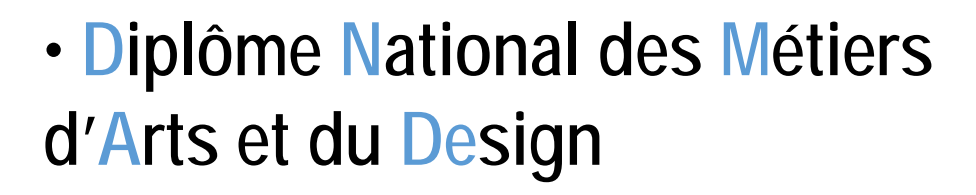

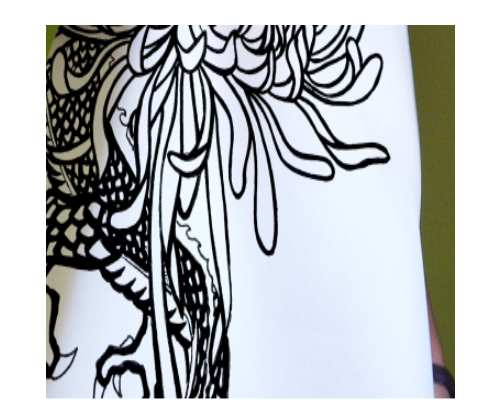

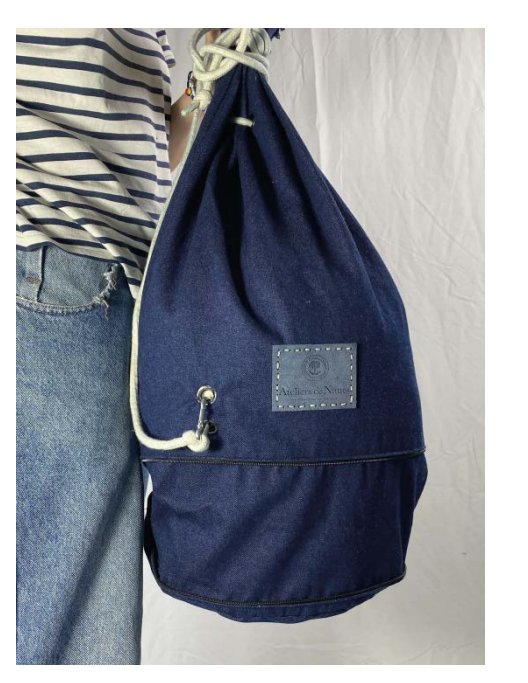

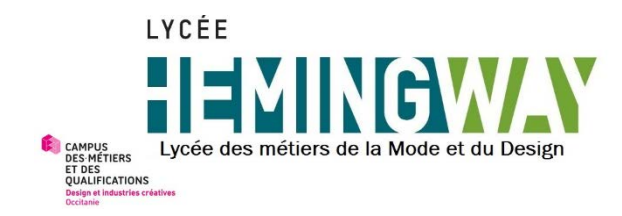

### **Secteur Art et Design Enseignement supérieur**

• **Section de Technicien Supérieur : Métiers de la Mode et du Vêtement**

• **Licence professionnelle:** •**Création, Conception et Développement de Produits Textiles et Dérivés**

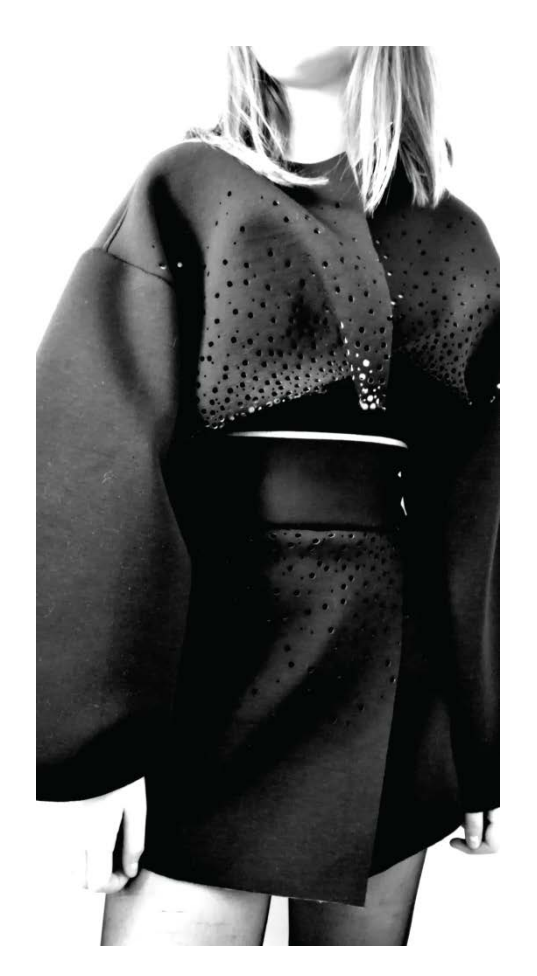

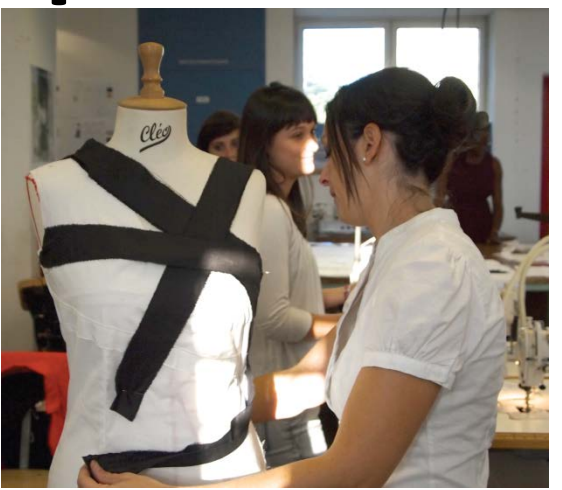

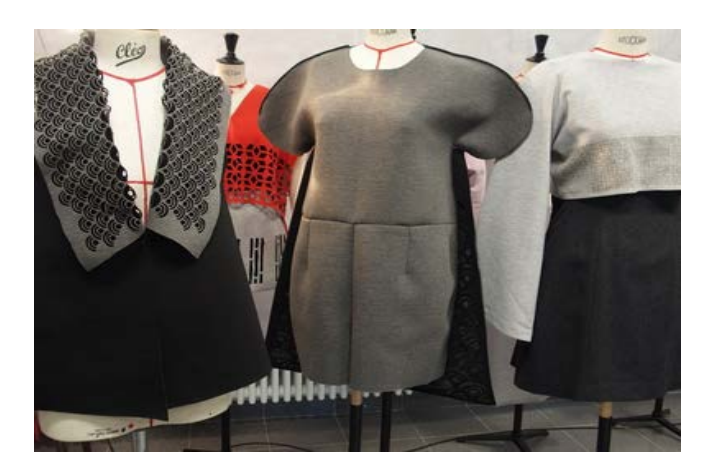

#### **Secteur Tertiaire**

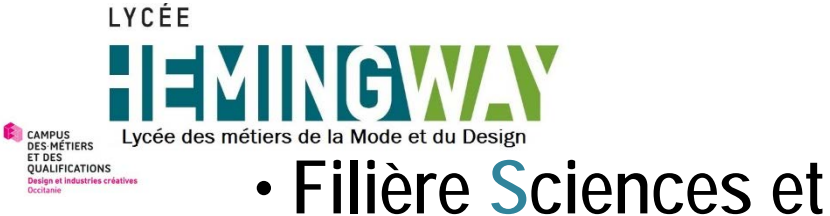

**Technologies du Management et de la Gestion**

- **Section de Technicien Supérieur :**
- -**Banque**
- -**Comptabilité Gestion**
- -**Gestion de la PME**
- -**Support à l'Action Managériale**

•**Diplôme de Comptabilité Gestion**

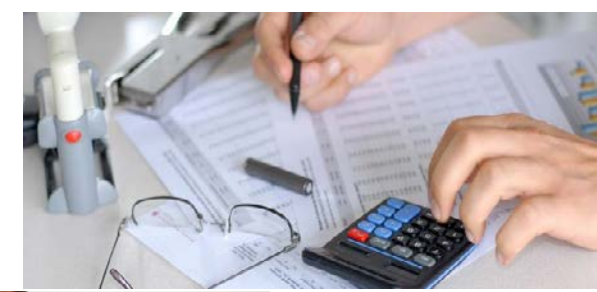

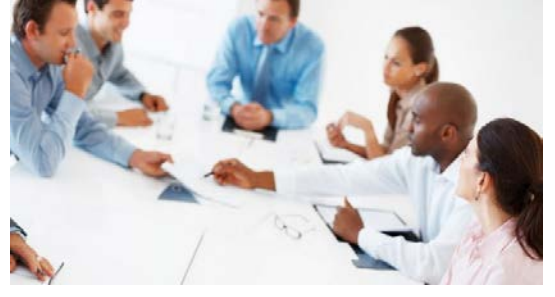

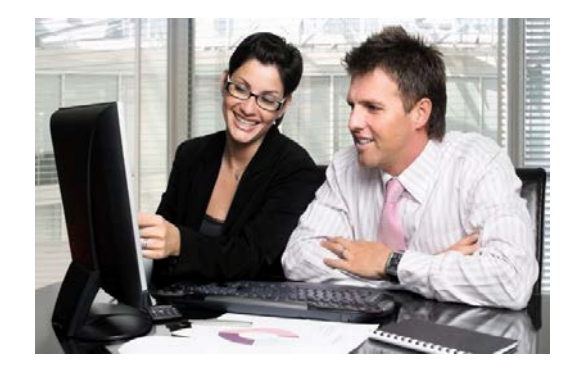

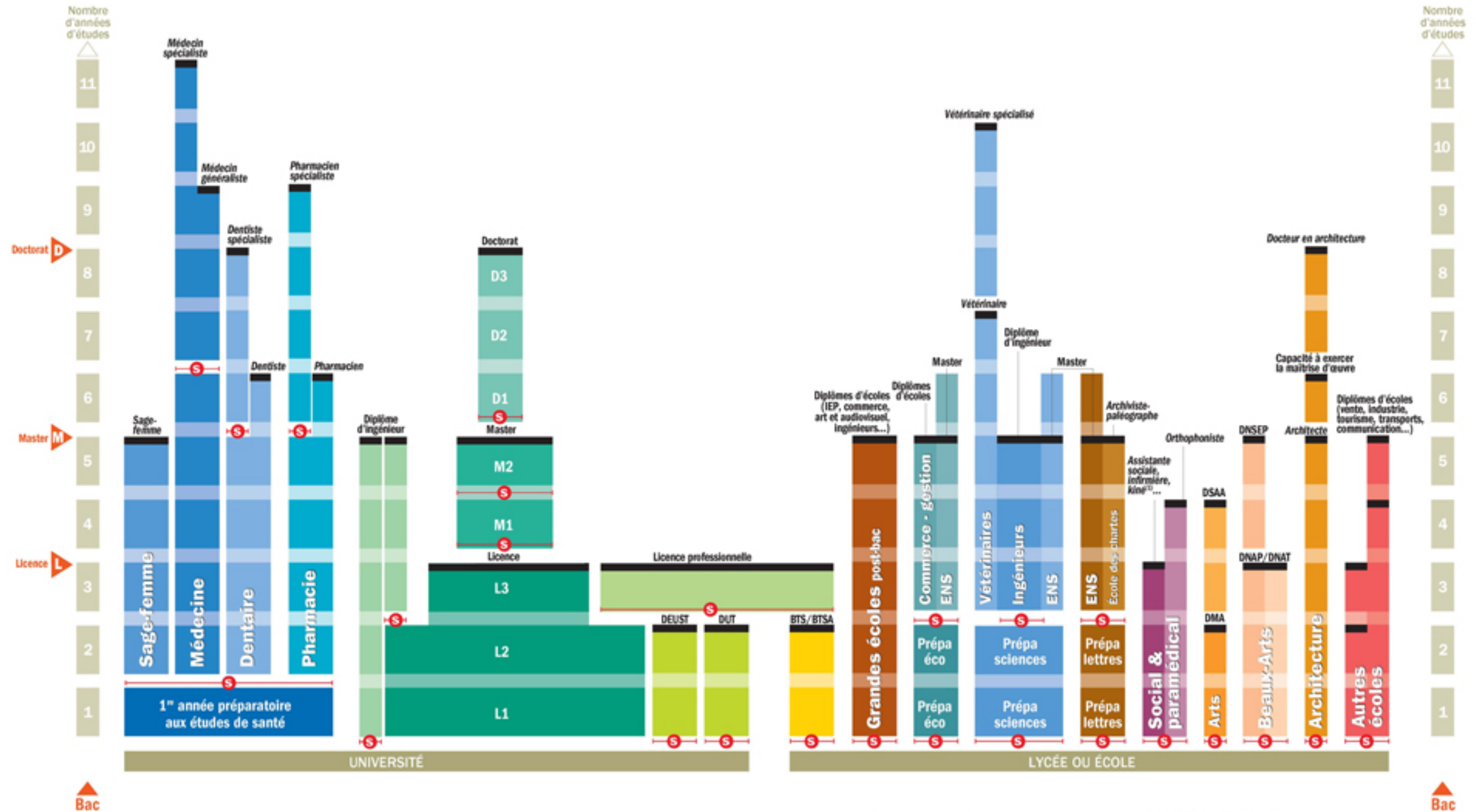

 $\sim$ 

 $\mathbf{f}$ 

were committed and the

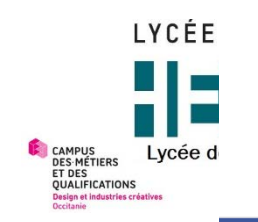

 $\mathcal{L}$ 

Liberté<br>Égalité

Fraternité

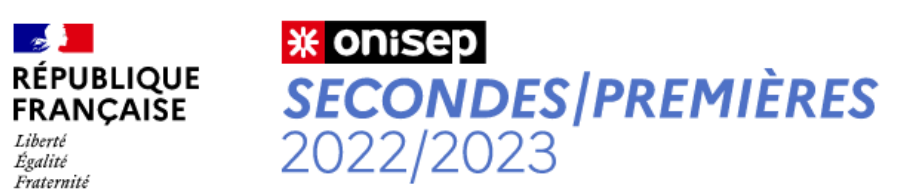

5 étapes à la carte pour construire mon avenir au lycée

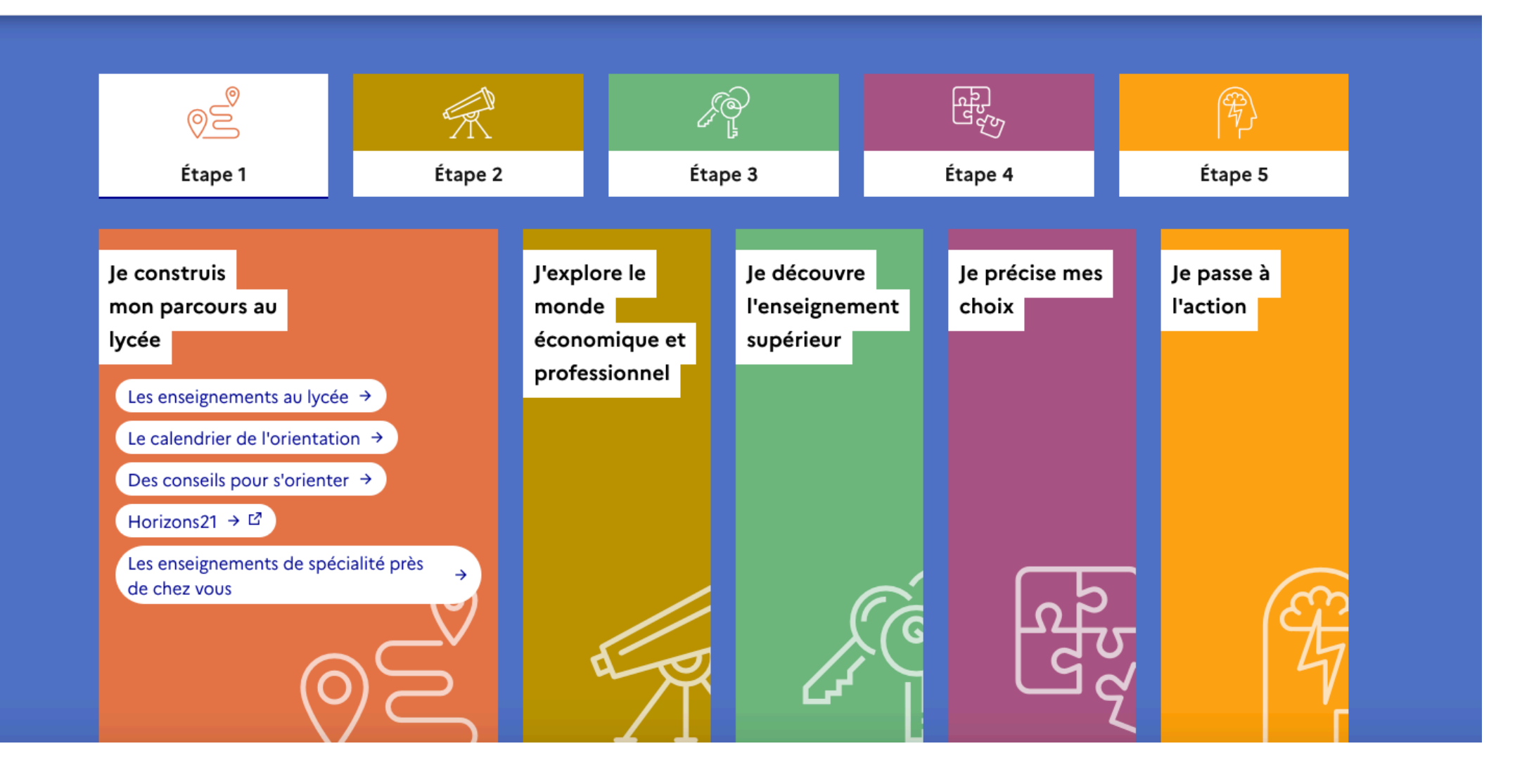

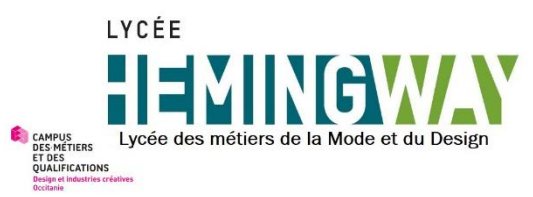

# **SA A CONDER CONDER VIE de l'élève de seconde**<br>• Horaires portail; Transport LIO (29/09 matin)

- 
- Rythme de vie: Travail scolaire Durée de sommeil Gestion du téléphone
- Calendrier:
	- Trimestre 1: Conseil à partir du 27/11
	- Rencontre parents/professeurs le Vendredi 01/12/2023
	- Trimestre 2: Conseil à partir du 04/03/2024
	- Trimestre3: Conseil à partir du 27/05/2024
	- SNU: à partir de mi juin
- Photo de classe les 02 et 03 Octobre 2023
- Dotation ordinateur
- Positionnement des secondes
- Semaine d'Orientation du 05/02/2024 au 09/02/2024

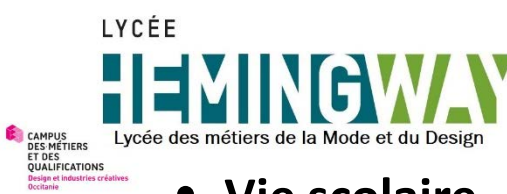

#### Autres précisions

#### • **Vie scolaire**

*Mme OLIARD: 2°1, 2°2, 2°4 et 2°6*

*M. JUST: 2°3, 2°5, 2°7 et 2°8*

*M.CARRIERE: 2°PRO1 et 2°PRO2*

Contact vie scolaire: 04.66.04.93.77 et 04.66.04.94.31

Mail: viesco.0300027s@ac-montpellier.fr

• **Assistante sociale**

Sur Rendez-vous les Lundi, Mardi, Jeudi et Vendredi Après-midi

#### • **Conseillers d'Orientation**

Sur Rendez-vous les Mardi après midi, Mercredi, Jeudi toute la journée et Vendredi matin (Inscription sur cahier à la vie scolaire)

#### • **Infirmerie**

• **Intendance**

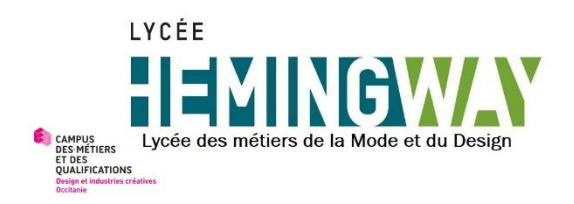

### Points de vigilance

• EDUCONNECT:

Connexion ENT / Accès Pronote: Portail scolarité: Bourse, orientation, livret scolaire,…

- ENT:<https://ernest-hemingway.mon-ent-occitanie.fr/>
- PRONOTE: Accès à Pronote via l'ENT en cliquant sur l'onglet Pronote **dans l'ENT**
- CYCLADE: Examen
- Procédures orientation:
	- 2<sup>nd</sup> trimestre: Choix des spécialités
	- 3ième trimestre: Vœux définitifs
- Contact établissement: ce.0300027s@ac-montpellier.fr

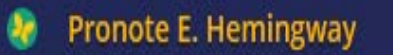

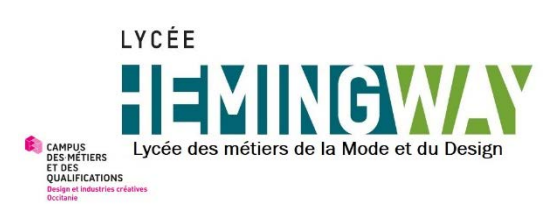

#### Educonnect

- **Situation 1**
- *Vous possédez déjà un compte Educonnect pour votre enfant*
- Vous n'avez aucune action à mener
- •
- **Situation 2**
- *Vous n'avez pas encore de compte Educonnect*
- Se connecter à [https://teleservices.education.gouv.fr](https://teleservices.education.gouv.fr/)
- Cliquer sur « *Je n'ai pas encore d'identifiant* »
- Cliquer sur « *Créer mon compte* »
- Compléter les cases : *Nom Prénom Numéro de téléphone portable* Et cliquer sur « *Recevoir mon code SMS* »
- Saisir le code d'activation reçu par SMS Et cliquer sur « *Continuer* »
- Saisir la date de naissance de vos enfants
- Noter votre identifiant et créer votre mot de passe. Et cliquer sur « *Terminer* » Le compte est activé et vous pouvez accéder au service

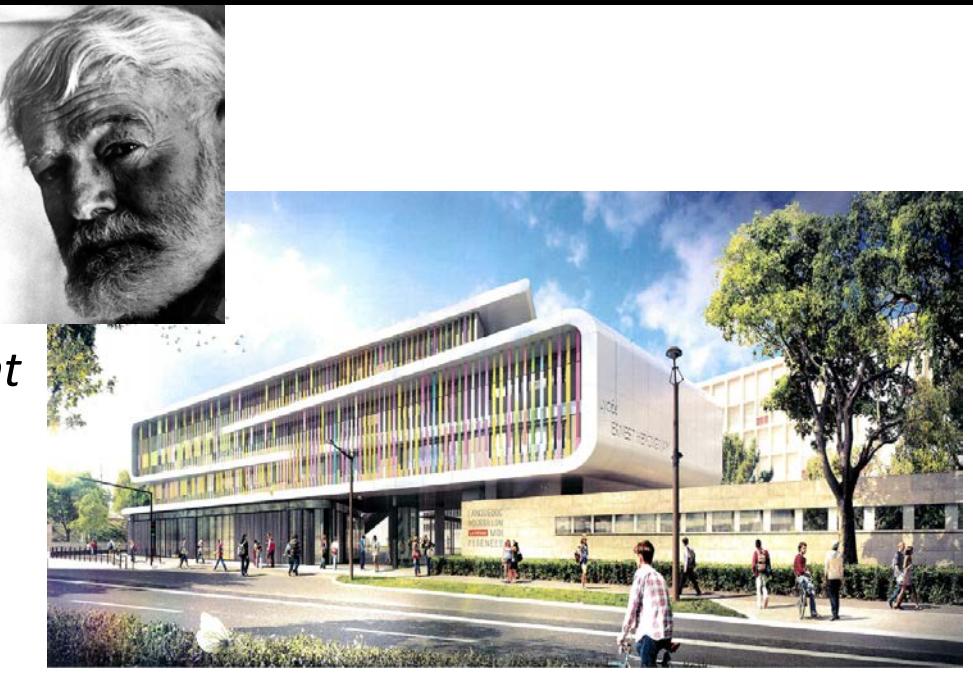